#### **ISTITUTO TECNICO AERONAUTICO STATALE** *"ARTURO FERRARIN"***CATANIA**

#### **ANNO SCOLASTICO 2023/2024**

#### **PROGRAMMA DI "***TECNOLOGIE E TECNICHE DELLA RAPPRESENTAZIONE GRAFICA"* **della classe 1C**

*Prof.ssa Francesca Condorelli e Prof. Achille Comis*

#### *1-MATERIALI, STRUMENTI PER IL DISEGNO E TRACCIAMENTI GRAFICI*

- mine, matite, e strumenti per cancellare
- strumenti per tracciare linee, circonferenze e angoli
- la squadratura del foglio

#### *2-COSTRUZIONI GEOMETRICHE*

- punti, linee, piani e angoli
- costruzioni geometriche di perpendicolari
- costruzioni geometriche di parallele
- costruzioni geometriche di angoli e bisettrici
- costruzioni geometriche di triangoli e quadrilateri
- costruzioni geometriche di poligoni regolari
- tangenti
- raccordi
- curve policentriche chiuse: ovali
- curve policentriche chiuse: ovuli
- curve policentriche aperte: spirali
- curve per punti: ellisse
- curve per punti: parabola
- curve per punti: iperbole

#### *3-PROIEZIONI ORTOGONALI*

- principi generali delle proiezioni ortogonali
- proiezioni ortogonali di punti, rette, piani
- condizioni di appartenenza
- condizioni di parallelismo
- proiezioni ortogonali di segmenti
- proiezioni ortogonali di figure geometriche piane

#### *4-DISEGNO AUTOMATIZZATO 2D \_ AutoCAD di Autodesk 2021*

- Concetti base
- modificare la vista del disegno
- operazioni fondamentali con il CAD
- funzioni avanzate del CAD (sintesi)
- introduzione al software AUTOCAD
- le unità di misura, in sistema di unità AutoCad;
- l'interfaccia di AutoCad e finestra principale.
- i sistemi di coordinate utilizzabili: assoluto, relativo e polare relativa
- apertura e impostazione di un nuovo file di disegno;
- come si salva un file;
- struttura della finestra principale: barra degli strumenti, icona del sistema di coordinate, riga di comando, barra di stato e area di disegno;
- aiuti per il disegno: comandi snap (simboli) quadrante, intersezione, perpendicolare, tangente, orto e griglia e loro importanza fondamentale;
- uso dei principali comandi di Disegno: Linea, Polilinea, cerchio, arco;
- uso dei principali comandi di Modifica e di ottimizzazione: sposta, ruota, copia, serie (polare e rettangolare), scala, taglia, offset, specchio, cima e raccorda;
- il comando cancella: la selezione diretta, la finestra selezione entità, la finestra interseca;
- come ripristinare gli oggetti cancellati: annulla;
- il concetto di layer, struttura di un layer;
- creazione di un nuovo layer;
- modifica delle proprietà dei layer;
- come attivare e disattivare un layer;
- scelta del tipo di linea, spessore di linea ed utilizzazione delle opzioni di cambio.
- gestione comandi interroga
- gestione del testo: riga singola di testo, altezza e rotazione.
- semplici tavole grafiche eseguite con supporto informatico di organi meccanici, supporti di regolazione, piastre, elaborate con il sistema delle proiezioni ortogonali, da un complessivo in assonometria isometrica e cavaliera.

Catania 8/06/2024

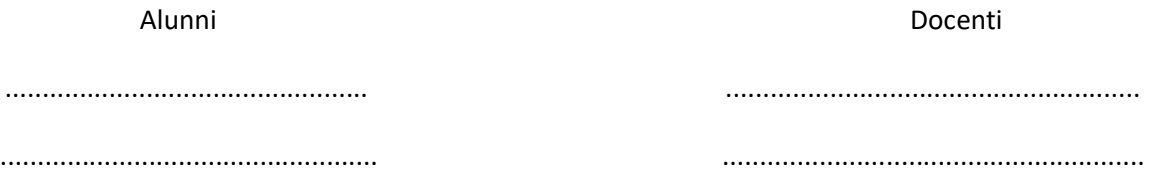

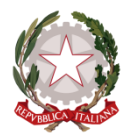

### **ISTITUTO TECNICO AERONAUTICO STATALE**

## *"ARTURO FERRARIN"*

## **CATANIA**

# **Relazione finale**

**Classe 1C** A.S. **2023/24 Docenti Francesca Condorelli – Achille Comis Materia: Tecnologie e tecniche di rappresentazione grafica**

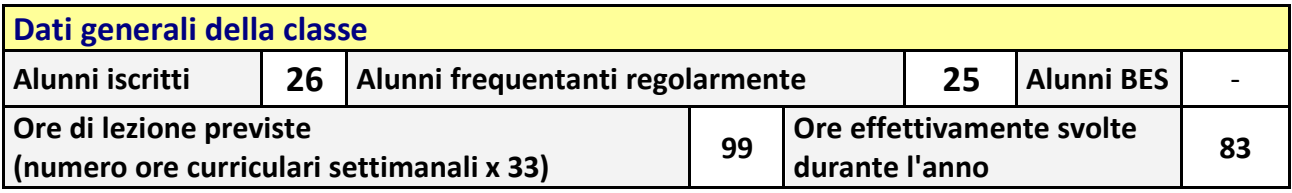

## **Esito finale della programmazione**

*La programmazione didattica, nonostante le carenze di base riscontrate in parte della classe all'inizio dell'anno scolastico, si è svolta secondo le indicazioni prefissate rispettandone i tempi ed i modi preventivati. Ogni argomento è stato trattato, parallelamente ai disegni da svolgere, con difficoltà gradualmente crescente con la finalità di comprendere i diversi tipi di rappresentazione grafica.*

*Gli argomenti trattati in laboratorio informatico CAD hanno riguardato soprattutto lo studio di oggetti 2D rappresentati nei sistemi classici di linee rette e curve. Gli esercizi svolti sono finalizzati all'acquisizione di una specifica conoscenza e corretta utilizzazione degli strumenti tecnici. Inoltre, è stata approfondita la lettura di disegni tecnici studiandone le diverse viste e la loro correlazione e rappresentandoli in unità seguendo le indicazioni della quotatura.*

*La partecipazione al dialogo educativo, nonostante la normale vivacità degli alunni, è stata costante e progressiva raggiungendo risultati più che positivi. L' impegno scolastico e il livello di apprendimento è stato soddisfacente, la crescita in termini di abilità grafica è risultata continua raggiungendo in alcuni casi livelli di elevata qualità. Le attività di recupero e di approfondimento sono state svolte durante le ore curriculari.*

*Criteri e metodologie didattiche: le modalità seguite per orientare e sollecitare gli allievi ad apprendere gli argomenti delle lezioni sono state quelle che hanno cercato di coinvolgere l'allievo a sapersi servire di ciò che si è appreso e applicarlo in forme e modi autonomi e personalizzati.*

Catania, 8/06/2024 Docenti Francesca Condorelli …………………………………………

Achille Comis ……………………………………………………..